## NicaLact<sup>®</sup> Biotik

Der Darm und dessen Bedeutung für das Wohlbefinden geraten immer mehr in den Fokus der Öffentlichkeit. Mit einer Oberfläche von 32 m<sup>2</sup> ist die Darmschleimhaut die größte Schleimhaut des menschlichen Körpers. Der Darm besteht aus mehreren Schichten und beherbergt rund 100 Billionen Bakterien, mit denen der Mensch in einer Symbiose lebt. Verschiedenste Bakterienstämme überziehen den gesamten Innenraum des Darms wie einen Rasen. Diese Mikroorganismen bilden die sogenannte "Darmflora", oder auch "Darmmikrobiom". In unserem Körper befinden sich 10-mal mehr Darmbakterien als Körperzellen. Laktobakterien und Bifidobakterien kommen dabei besonders häufig vor. Darmbakterien lieben Ballaststoffe: Lösliche Ballaststoffe, die in erster Linie in pflanzlichen Lebensmitteln vorkommen, werden im Dickdarm von den Bakterien zerlegt und dienen ihnen als Nahrung. Daher werden in NicaLact® Biotik Bakterienkulturen welche natürlich in unserem Darm vorkommen direkt mit dem Ballaststoff Inulin aus der Zichorienwurzel kombiniert.

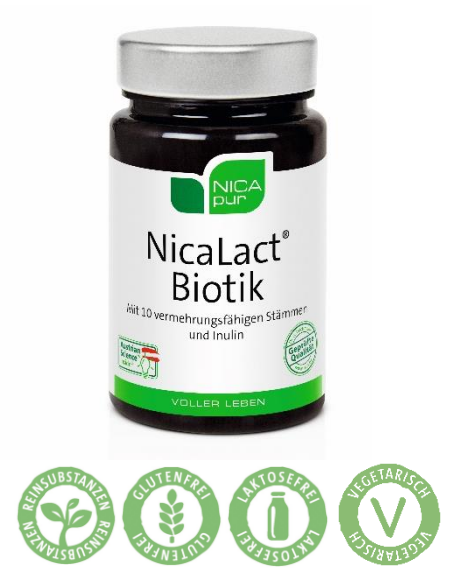

- $\geq$ Multistamm-Präparat mit 10 definierten Bakterienstämmen
- > Mit 6 Milliarden KBE\*\* pro Tagesdosis (2 Kapseln)
- > Kombiniert mit Inulin aus der Zichorienwurzel
- > In spezieller pflanzlicher Kapselhülle (DRcaps<sup>TM</sup>) zur sicheren Magenpassage und einer gezielten Freisetzung der Inhaltsstoffe im Darm
- ▶ Ideal für die Reise und kurzzeitige Anwendung

Zutaten: Lakto- und Bifidobakterienpulver\*, Inulin aus Zichorienwurzel, Hydroxypropylmethylcellulose (Kapselhülle), Füllstoff: mikrokristalline Cellulose.

\*Mindestens 6 Milliarden KBE (\*\*koloniebildende Einheiten) pro 2 Kapseln (Tagesdosis) aus den zehn definierten Stämmen: Bifidobacterium animalis ssp.lactis IN-0596, Lactobacillus rhamnosus IN-0107, Bifidobacterium breve IN-0751, Bifidobacterium bifidum IN-0259, Bifidobacterium longum IN-0485, Lactobacillus acidophilus IN-0260, Lactobacillus casei IN-0261, Lactobacillus paracasei IN-0532, Lactobacillus plantarum IN-0262, Streptococcus thermophilus IN-0301.

Verzehrsempfehlung: Täglich 1 Kapsel mit viel Flüssigkeit ca. 30 Minuten vor einer Mahlzeit verzehren. Bei Antibiotika-Einnahme: Täglich 2 x 1 Kapsel mit viel Flüssigkeit ca. 30 Minuten vor einer Mahlzeit verzehren. Es empfiehlt sich der Verzehr in zeitlichem Abstand von 2 bis 3 Stunden zur Antibiotika-Einnahme

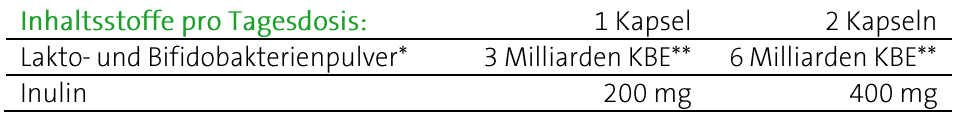

## 20 Kapseln

PZN (AT) 3289188, PZN (D) 11017297 Inhalt: 11 g, Nahrungsergänzungsmittel

Bei Raumtemperatur, trocken und lichtgeschützt lagern. Vor Wärme schützen. Außerhalb der Reichweite von Kindern aufbewahren. Ohne Farbstoffe, laut Gesetz ohne Konservierungsstoffe. Hinweis: Die angegebene empfohlene tägliche Verzehrmenge darf nicht überschritten werden. Kein Ersatz für eine ausgewogene und abwechslungsreiche Ernährung. Eine gesunde Ernährung und eine gesunde Lebensweise sind wichtig. Etwaige Druck- und Satzfehler vorbehalten. Stand: 02.10.2023.

## NICApur® Premium Nährstoffe

Vertrieb Österreich:

NICApur® Micronutrition GmbH | Urstein Süd 17/1 | A-5412 Puch/Salzburg | Tel.: +43 (0)820 / 988 730 | office@nicapur.com Vertrieb Deutschland:

Dexcel® Pharma GmbH | Carl-Zeiss-Straße 2 | D-63755 Alzenau | Tel.: +49 (0)800 / 284 37 50 | service@dexcel.com

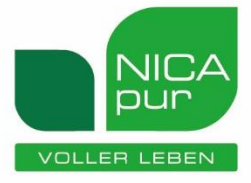